## **Z60m series Setup Poster**

Size: 11x14 inches

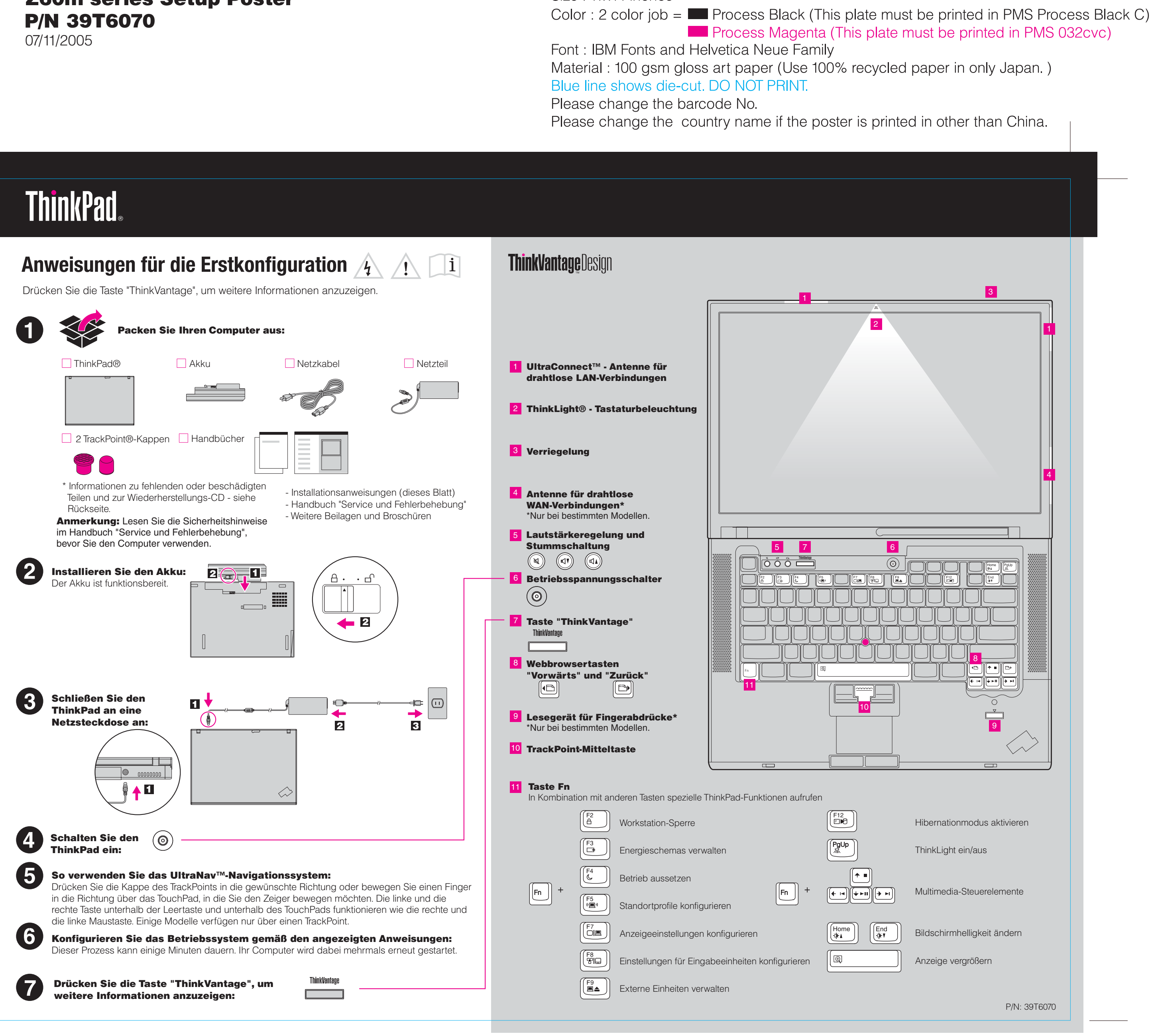